# **Outline**

1 Introdução

2 Gauss-Jacobi

3 Gauss-Seidel

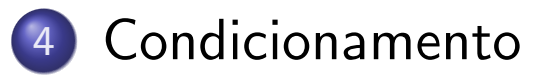

**Kロト K部 K K ミト K ミト ニミー の Q (^** 

No caso de um sistema linear de equações  $Ax = b$ , diz-se que o mesmo é mal-condicionado se uma pequena alteração na matriz  $A$  ou no vetor  $b$ gera uma grande alteração no vetor solução  $x$ . EXEMPLO 1:

$$
\left(\begin{array}{cc} 1 & 2 \\ 2 & 3.999 \end{array}\right)\left(\begin{array}{c} x \\ y \end{array}\right) = \left(\begin{array}{c} 4 \\ 7.999 \end{array}\right)
$$

cuja solução é:

$$
\left(\begin{array}{c} x \\ y \end{array}\right) = \left(\begin{array}{c} 2 \\ 1 \end{array}\right)
$$

Fazendo uma pequena alteração:

$$
\left(\begin{array}{cc} 1 & 2 \\ 2 & 3.999 \end{array}\right)\left(\begin{array}{c} x \\ y \end{array}\right) = \left(\begin{array}{c} 4.001 \\ 7.998 \end{array}\right)
$$

e a solução muda para:

$$
\left(\begin{array}{c} x \\ y \end{array}\right) = \left(\begin{array}{c} -3.999 \\ 4 \end{array}\right)_{x=1} \left(\begin{array}{c} 0 \ \text{if } x \in \mathbb{R} \ \text{if } x \in \mathbb{R} \ \text{if } x \in \mathbb{R} \ \text{if } x \in \mathbb{R} \end{array}
$$

Ou então mexendo levemente na matriz de coeficientes:

$$
\left(\begin{array}{cc}1.001&2.001\\2.001&3.998\end{array}\right)\left(\begin{array}{c}x\\y\end{array}\right)=\left(\begin{array}{c}4\\7.999\end{array}\right)
$$

e a solução se torna:

$$
\left(\begin{array}{c} x \\ y \end{array}\right) = \left(\begin{array}{c} 6.989 \\ -1.497 \end{array}\right)
$$

**Kロト K部 K K ミト K ミト ニミー の Q (^** 

**EXEMPLO 2:** 

$$
\left(\begin{array}{cc} 1 & 2 \\ 2 & 3 \end{array}\right)\left(\begin{array}{c} x \\ y \end{array}\right) = \left(\begin{array}{c} 4 \\ 7 \end{array}\right)
$$

cuja solução é:

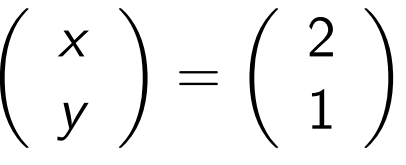

Fazendo uma pequena alteração do lado direito:

$$
\left(\begin{array}{cc} 1 & 2 \\ 2 & 3 \end{array}\right)\left(\begin{array}{c} \times \\ y \end{array}\right)=\left(\begin{array}{c} 4.001 \\ 7.001 \end{array}\right)
$$

e a solução muda para:

$$
\left(\begin{array}{c} x \\ y \end{array}\right) = \left(\begin{array}{c} 1.999 \\ 1.001 \end{array}\right)
$$

 $OQ$ 

K ロ ▶ K 御 ▶ K 들 ▶ K 들 ▶ │ 들.

Ou então mexendo levemente na matriz de coeficientes:

$$
\left(\begin{array}{cc} 1.001 & 2.001 \\ 2.001 & 3.001 \end{array}\right)\left(\begin{array}{c} x \\ y \end{array}\right) = \left(\begin{array}{c} 4 \\ 7 \end{array}\right)
$$

e a solução se torna:

$$
\left(\begin{array}{c} x \\ y \end{array}\right) = \left(\begin{array}{c} 2.003 \\ 0.997 \end{array}\right)
$$

K ロ ▶ K 御 ▶ K 君 ▶ K 君 ▶ │ 君 │ め Q Q <del>○</del>

Um sistema mal-condicionado não é confiável para uma solução numérica

Para estimar o número de dígitos significativos em que podemos confiar, devemos definir o conceito de **condição da matriz**, que será usado em conjunto com o  $\epsilon$  da máquina

Toda matriz inversível tem um número de condição

Utiliza o conceito de norma de uma matriz

Norma é um escalar definido para todas as matrizes e que é sempre positivo, exceto para a matriz nula, quando é 0

Uma norma típica para uma matriz  $m \times n$  é a norma linha

$$
||A||_{\infty} = \max_{1 \leq i \leq m} \left\{ \sum_{j=1}^{n} |a_{ij}| \right\}
$$

EXEMPLO:

$$
A = \begin{pmatrix} 1 & -3 & 4 \\ 2 & 2 & 5 \\ 6 & 3 & -1 \end{pmatrix} ||A||_{\infty} = ?
$$

 $||A||_{\infty} = \max\{|1|+|-3|+|4|, |2|+|2|+|5|, |6|+|3|+|-1|\} = \max\{8, 9, 10\} = 10$ 

K □ ▶ K @ ▶ K 할 ▶ K 할 ▶ → 할 → ⊙ Q ⊙

Voltando agora ao nosso sistema mal-condicionado e denotando-o na forma  $AX = C$ , tal que:

$$
A = \left(\begin{array}{cc} 1 & 2 \\ 2 & 3.999 \end{array}\right) X = \left(\begin{array}{c} 2 \\ 1 \end{array}\right) C = \left(\begin{array}{c} 4 \\ 7.999 \end{array}\right)
$$

Calculando as normas:

$$
||A||_{\infty} = 5.999
$$
  $||X||_{\infty} = 2$   $||C||_{\infty} = 7.999$ 

Agora com uma leve alteração no lado direito:

$$
A = \begin{pmatrix} 1 & 2 \\ 2 & 3.999 \end{pmatrix} X' = \begin{pmatrix} -3.999 \\ 4.000 \end{pmatrix} C' = \begin{pmatrix} 4.001 \\ 7.998 \end{pmatrix}
$$

K ロ ▶ K 御 ▶ K 重 ▶ K 重 ▶ │ 重 │ ◆ 9 Q ⊙

Calculamos agora a variação no vetor do lado direito e no vetor solução:

$$
\Delta C = C' - C = \left(\begin{array}{c} 4.001 \\ 7.998 \end{array}\right) - \left(\begin{array}{c} 4 \\ 7.999 \end{array}\right) = \left(\begin{array}{c} 0.001 \\ -0.001 \end{array}\right)
$$
  

$$
\Delta X = X' - X = \left(\begin{array}{c} -3.999 \\ 4.000 \end{array}\right) - \left(\begin{array}{c} 2 \\ 1 \end{array}\right) = \left(\begin{array}{c} -5.999 \\ 3.000 \end{array}\right)
$$

Consequentemente:

$$
\|\Delta C\|_{\infty} = 0.001 \qquad \|\Delta X\|_{\infty} = 5.999
$$

Ou ainda, em termos de diferença relativa:

$$
\frac{\|\Delta C\|_{\infty}}{\|C\|_{\infty}} = \frac{0.001}{7.999} = 1.25 \times 10^{-4} \qquad \frac{\|\Delta X\|_{\infty}}{\|X\|_{\infty}} = \frac{5.999}{2} = 2.9995
$$

Repare como uma variação tão pequena em  $C$  reflete em mudança várias ordens de grandeza maior em X!!! **K ロ ▶ K 레 ▶ K 로 ▶ K 로 ▶ 기로 및 X 9 Q @** 

De fato, se compararmos:

$$
\frac{\|\Delta X\|_{\infty}/\|X\|_{\infty}}{\|\Delta C\|_{\infty}/\|C\|_{\infty}} = \frac{2.9995}{1.25\times 10^{-4}} = 23996
$$

Agora, repetindo as contas para o sistema bem-condicionado:

$$
A = \left(\begin{array}{cc} 1 & 2 \\ 2 & 3 \end{array}\right) X = \left(\begin{array}{c} 2 \\ 1 \end{array}\right) C = \left(\begin{array}{c} 4 \\ 7 \end{array}\right)
$$

Calculando as normas:

$$
||A||_{\infty} = 5
$$
  $||X||_{\infty} = 2$   $||C||_{\infty} = 7$ 

Agora com uma leve alteração no lado direito:

$$
A = \begin{pmatrix} 1 & 2 \\ 2 & 3 \end{pmatrix} X' = \begin{pmatrix} 1.999 \\ 1.001 \end{pmatrix} C' = \begin{pmatrix} 4.001 \\ 7.001 \end{pmatrix}
$$

 $\Omega$ 

Calculamos agora a variação no vetor do lado direito e no vetor solução:

$$
\Delta C = C' - C = \left(\begin{array}{c} 4.001 \\ 7.001 \end{array}\right) - \left(\begin{array}{c} 4 \\ 7 \end{array}\right) = \left(\begin{array}{c} 0.001 \\ 0.001 \end{array}\right)
$$
  

$$
\Delta X = X' - X = \left(\begin{array}{c} 1.999 \\ 1.001 \end{array}\right) - \left(\begin{array}{c} 2 \\ 1 \end{array}\right) = \left(\begin{array}{c} -0.001 \\ 0.001 \end{array}\right)
$$

Consequentemente:

$$
\|\Delta\mathcal{C}\|_{\infty}=0.001 \qquad \|\Delta\mathcal{X}\|_{\infty}=0.001
$$

Ou ainda, em termos de diferença relativa:

$$
\frac{\|\Delta C\|_{\infty}}{\|C\|_{\infty}} = \frac{0.001}{7} = 1.4286 \times 10^{-4} \qquad \frac{\|\Delta X\|_{\infty}}{\|X\|_{\infty}} = \frac{0.001}{2} = 0.0005
$$

João B. Florindo

 $38 / 46$ 

◀ ロ ▶ ◀ 御 ▶ ◀ 듣 ▶ ◀ 듣 ▶ │ 듣 │ ◆ 9 Q ⊙

Desta vez, se compararmos:

$$
\frac{\|\Delta X\|_{\infty}/\|X\|_{\infty}}{\|\Delta C\|_{\infty}/\|C\|_{\infty}} = \frac{0.0005}{1.4286 \times 10^{-4}} \approx 3.5
$$

Pergunta: Existe alguma relação geral entre

$$
\frac{\|\Delta X\|}{\|X\|} \in \frac{\|\Delta C\|}{\|C\|} \text{ ou entre } \frac{\|\Delta X\|}{\|X\|} \in \frac{\|\Delta A\|}{\|A\|} \text{ ?}
$$

Se sim, esta relação poderia identificar sistemas bem e mal-condicionados e quantificar o grau de condicinamento dos sitemas? E indo além, permitiria estimar o número de dígitos confiáveis na solução numérica?

A resposta é SIM!!!

E a relação é dada por:

$$
\frac{\|\Delta X\|}{\|X\|} \leq \|A\| \|A^{-1}\| \frac{\|\Delta C\|}{\|C\|}
$$

e

$$
\frac{\|\Delta X\|}{\|X + \Delta X\|} \leq \|A\| \|A^{-1}\| \frac{\|\Delta A\|}{\|A\|}
$$

O fator de amplificação é portanto o produto  $||A|| ||A^{-1}||$ 

Este número é chamado de **condição** da matriz:  $Cond(A) = ||A||||A^{-1}||$ 

É desejável que  $Cond(A)\approx 1$ 

**K ロ ▶ K 御 ▶ K ミ ▶ K ミ ▶ │ ミ │ ◆ 9 Q (^** 

Além disso, Cond(A) em conjunto com  $\epsilon_{maq}$  permite estimar o número de dígitos significativos corretos na solução numérica, dado que:

$$
\frac{\|\Delta X\|}{\|X\|} = \frac{\|X' - X\|}{\|X\|} \leq Cond(A) \frac{\|\Delta C\|}{\|C\|}
$$

Mesmo que não haja variação em  $C$  fornecido à máquina  $(\mathit{C} = C^{\prime}),$ podemos ainda ter um erro de arredondamento cujo méximo é  $\epsilon_{maq}$  e portanto não temos como garantir que um erro relativo menor do que  $Cond(A)\times \epsilon_{maq}$  ocorra

Por isso que na solução de  $AX = C$  dizemos que podemos ter m dígitos de confiança, tal que  $m$  é o maior inteiro satisfazendo  $\frac{1}{2} \times 10^{-m} > \textit{Cond}(A) \times \epsilon_{\textit{maq}}$ 

4 ロ ト 4 伊 ト 4 ミ ト 4 ミ ト ・ ミ - 9 Q Q

**EXEMPLO 1:** 

$$
\left(\begin{array}{cc} 1 & 2 \\ 2 & 3.999 \end{array}\right) \left(\begin{array}{c} x \\ y \end{array}\right) \left(\begin{array}{c} 4 \\ 7.999 \end{array}\right)
$$

SOLUÇÃO:

$$
A = \begin{pmatrix} 1 & 2 \\ 2 & 3.999 \end{pmatrix} A^{-1} = \begin{pmatrix} -3999 & 2000 \\ 2000 & -1000 \end{pmatrix}
$$

$$
||A||_{\infty} = 5.999 \qquad ||A^{-1}||_{\infty} = 5999
$$

$$
Cond(A) = ||A||_{\infty} ||A^{-1}||_{\infty} \approx 35988
$$

Vamos assumir 24 dígitos na mantissa e no padrão iso C então teremos  $\epsilon_{maq} = 2^{-(24-1)} = 0.119209 \times 10^{-6}$ 

$$
Cond(A)\epsilon_{\text{mag}} = 0.429 \times 10^{-2} \text{ (2 digits de confian,)}
$$
\n
$$
João B. Florida
$$
\nTopico 4 - Sistemas Lineares Métodos Iterati 42 / 46

#### **EXEMPLO 2:**

$$
\left(\begin{array}{cc} 1 & 2 \\ 2 & 3 \end{array}\right)\left(\begin{array}{c} x \\ y \end{array}\right)\left(\begin{array}{c} 4 \\ 7 \end{array}\right)
$$

SOLUCÃO:

$$
A = \begin{pmatrix} 1 & 2 \\ 2 & 3 \end{pmatrix} A^{-1} = \begin{pmatrix} -3 & 2 \\ 2 & -1 \end{pmatrix}
$$

$$
||A||_{\infty} = 5 \qquad ||A^{-1}||_{\infty} = 5
$$

$$
Cond(A) = ||A||_{\infty} ||A^{-1}||_{\infty} = 25
$$

$$
Cond(A)\epsilon_{mag} = 0.298023 \times 10^{-5} \text{ (5 digits de confian,2!)}
$$

K ロ ▶ K 御 ▶ K 君 ▶ K 君 ▶ │ 君 │ め Q Q <del>○</del>

# Propriedades da norma de matrizes

- **•** Para qualquer matriz A,  $||A|| \ge 0$
- $\bullet$  Dada uma matriz A e um escalar k,  $||kA|| = k||A||$
- Para duas matrizes A e B de mesma ordem,  $||A + B|| \le ||A|| + ||B||$
- $\bullet$  Para duas matrizes A e B que podem ser multiplicadas,  $||AB|| \le ||A|| ||B||$

Demonstração da relação de normas e condicionamento

**Proposição:** 
$$
\frac{\|\Delta X\|}{\|X+\Delta X\|} \leq \|A\| \|A^{-1}\| \frac{\|\Delta A\|}{\|A\|}
$$

**Prova:** Começamos com  $AX = C$ . Se  $A$  é alterado para  $A'$ ,  $X$  é alterado para  $X'$  e o sistema continua válido:  $A'X' = C$ 

Juntando as duas equações acima temos  $A X = A' X'$ 

Mas sabemos também que  $\Delta A = A' - A e \Delta X = X' - X$ Portanto,  $AX = (A + \Delta A)(X + \Delta X)$ 

**K ロ ▶ K 御 ▶ K ミ ▶ K ミ ▶ │ ミ │ ◆ 9 Q (^** 

## Demonstração da relação de normas e condicionamento

Expandindo a última equação:  $AX = (A + \Delta A)(X + \Delta X)$  $AX = AX + A\Delta X + \Delta AX + \Delta A\Delta X$ Subtraindo AX dos dois lados temos:  $0 = A\Delta X + \Delta AX + \Delta A\Delta X$  $-A\Delta X = \Delta A(X + \Delta X)$  $\Delta X = -A^{-1} \Delta A (X + \Delta X)$ Lançando mão da propriedade do produto das normas:  $\|\Delta X\| < \|-A^{-1}\|\|\Delta A\|\|X+\Delta X\|$ Agora, multiplicamos ambos os lados por  $||X + \Delta X||^{-1}$  enquanto que no lado direito multiplicamos em cima e embaixo por  $||A||$ :  $\frac{\|\Delta X\|}{\|X\|}\leq \|A\|\|A^{-1}\|\frac{\|\Delta A\|}{\|A\|}$ 

> $\Omega$